<span id="page-0-0"></span>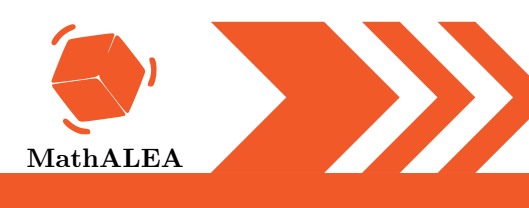

#### LES FONCTIONS

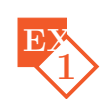

Étudier différents procédés de calcul.

#### Introduction

Lorsqu'un nombre x entre dans une machine mathématique, celle-ci renvoie à la sortie un nombre appelé image de x.

On dit que le nombre de départ est un antécédent du nombre qu'on trouve à la sortie. Ces machines sont appelées *fonctions*, on a l'habitude de leur donner des noms f ou g ou  $h \dots$ 

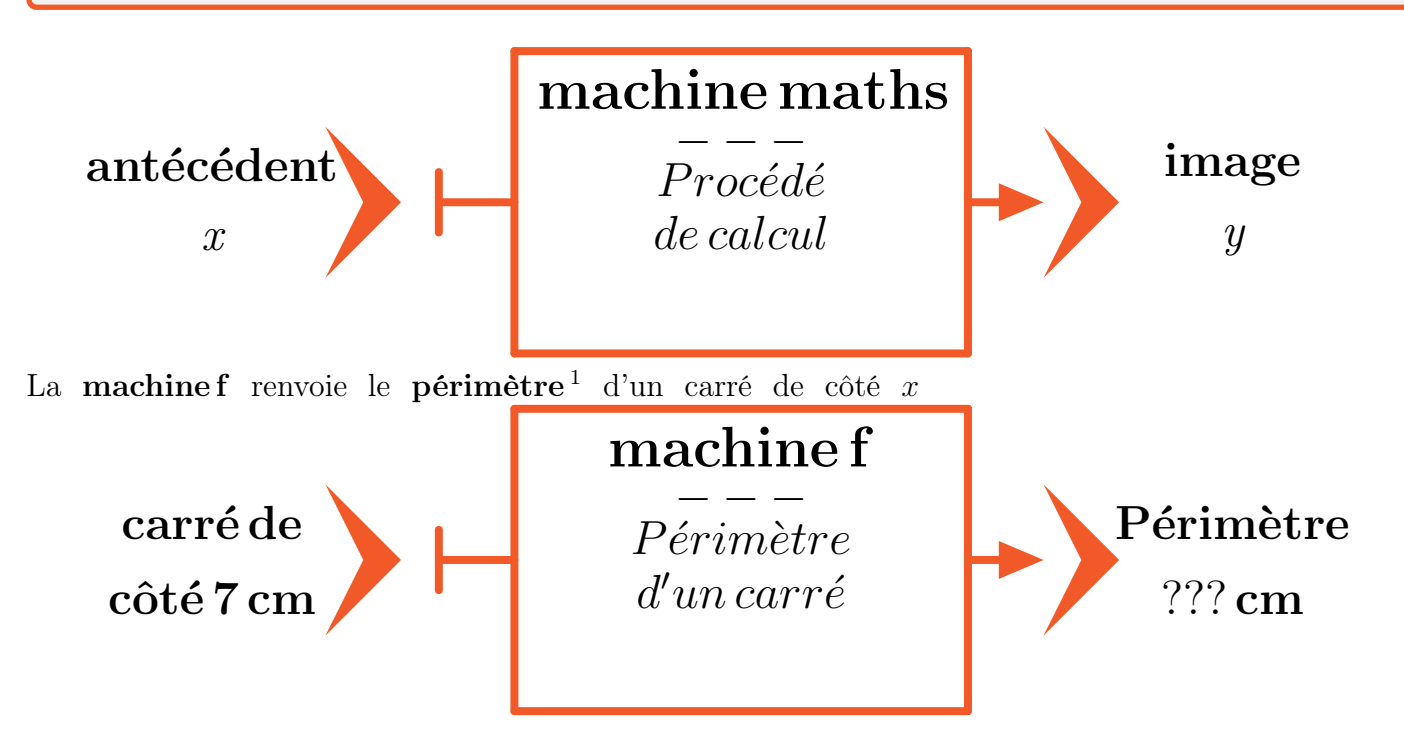

- 1. Que renvoie la machine si le côté vaut 7 cm? Formuler la réponse avec le mot image<sup>2</sup>
- 2. Combien vaut le côté si la machine renvoie 44 cm ? Formuler la réponse avec le mot antécédent <sup>3</sup>
- **3.** Quelle est l'image de 35 par la **fonction f**<sup>4</sup>? Écrire la réponse sous la forme  $f(35) = ...$ <sup>5</sup>
- 4. Que renvoie la machine si le côté vaut x cm? Écrire la réponse sous la forme  $f(x) = ...$ <sup>6</sup>
- 1. Rappel : Le périmètre d'un polygone est égal à la somme des longueurs de ses côtés
- 2. Image : La valeur du périmètre est l'image de la valeur du côté

- 4. Vocabulaire : fonction est le nom que l'on donne à ces machines mathématiques
- 5. Notation : 4 a pour image 16 par la fonction f peut s'écrire  $f(4) = 16$
- 6. Notation : 4 a pour image 16 par la fonction f peut s'écrire  $f(4) = 16$

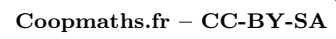

<sup>3.</sup> Antécédent : Un antécédent de la valeur d'un périmètre est une valeur du côté qui a pour image ce périmètre

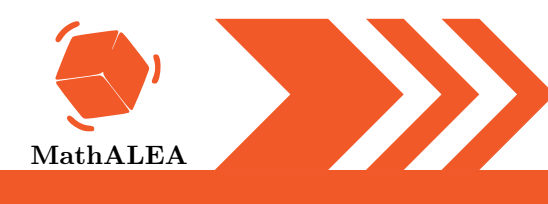

#### LES FONCTIONS

5. Comme dans l'exemple ci-dessous, écrire le diagramme de la fonction f.

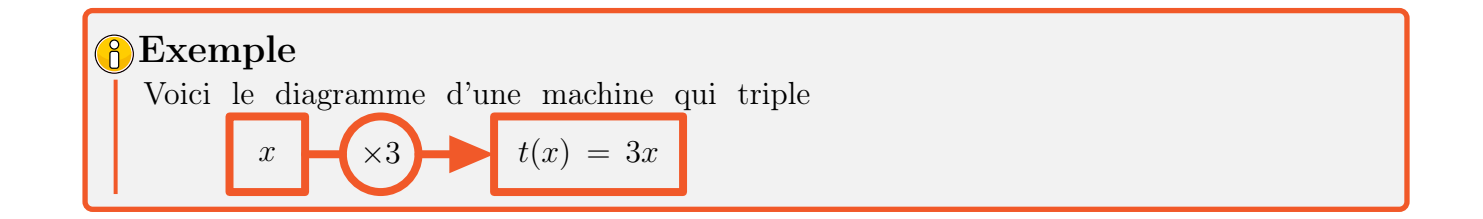

**6.** Ecrire maintenant la fonction f en utilisant la forme  $f: x \mapsto ...^7$  $f: x \mapsto ...^7$ ,

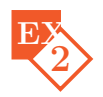

Etudier différents procédés de calcul.

#### Maiion introduction

Lorsqu'un nombre x entre dans une machine mathématique, celle-ci renvoie à la sortie un nombre appelé image de x.

On dit que le nombre de départ est un antécédent du nombre qu'on trouve à la sortie. Ces machines sont appelées *fonctions*, on a l'habitude de leur donner des noms  $f$  ou  $g$  ou  $h$ ...

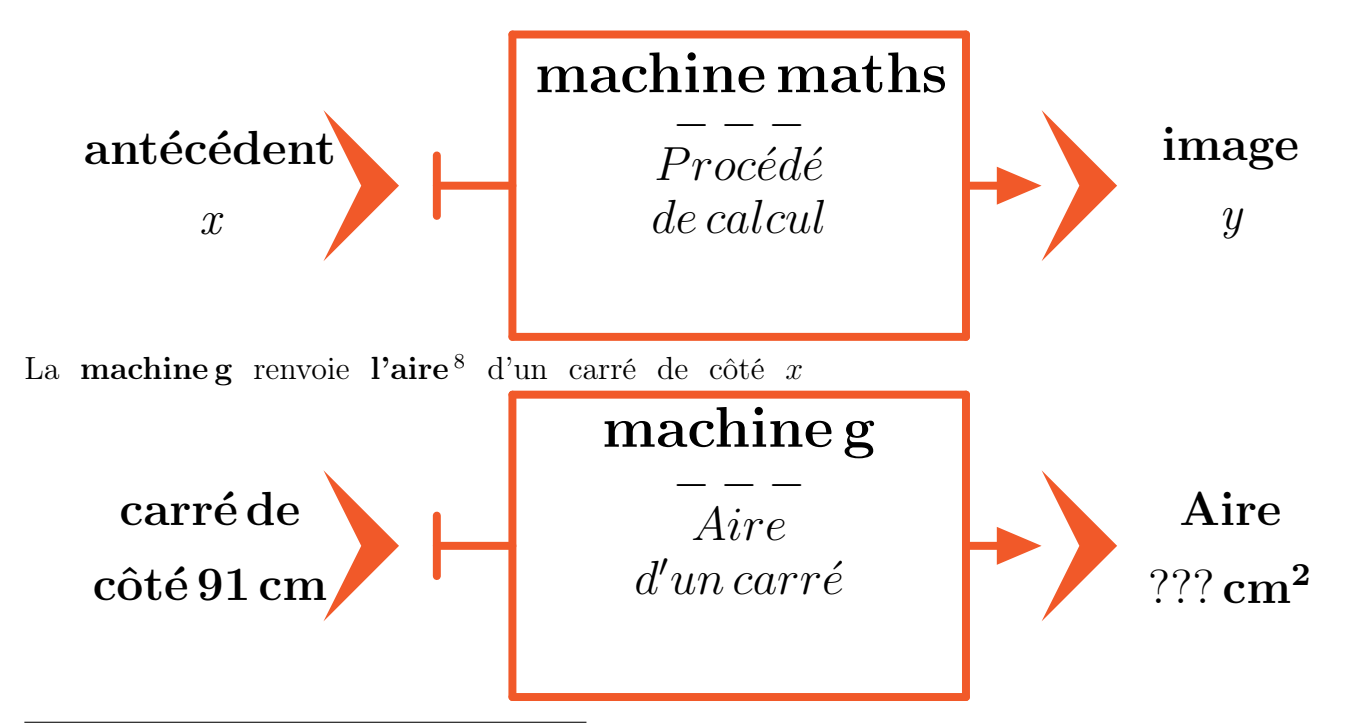

7. Notation : 4 a pour image 16 par la fonction f peut s'écrire  $f : 4 \mapsto 16$ 

8. Rappel : L'aire d'un carré est égale au produit de la longueur de son côté par lui-même.

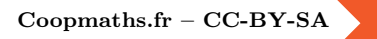

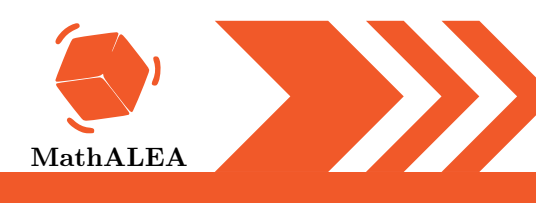

### LES FONCTIONS

- 1. Que renvoie la machine si le côté vaut [9](#page-0-0)1 cm? Formuler la réponse avec le mot **image**<sup>9</sup>
- 2. Combien vaut la longueur du côté si la machine renvoie  $1\ 225\ cm^2$ ? Formuler la réponse avec le mot **antécédent**  $10$
- **3.** Quelle est l'image de 48 par la **fonction g**<sup>[11](#page-0-0)</sup>? Écrire la réponse sous la forme  $g(48) = ...$ <sup>[12](#page-0-0)</sup>
- 4. Que renvoie la machine si le côté vaut x cm? Écrire la réponse sous la forme  $g(x) = ...^{13}$  $g(x) = ...^{13}$  $g(x) = ...^{13}$
- 5. Comme dans l'exemple ci-dessous, écrire le diagramme de la fonction g.

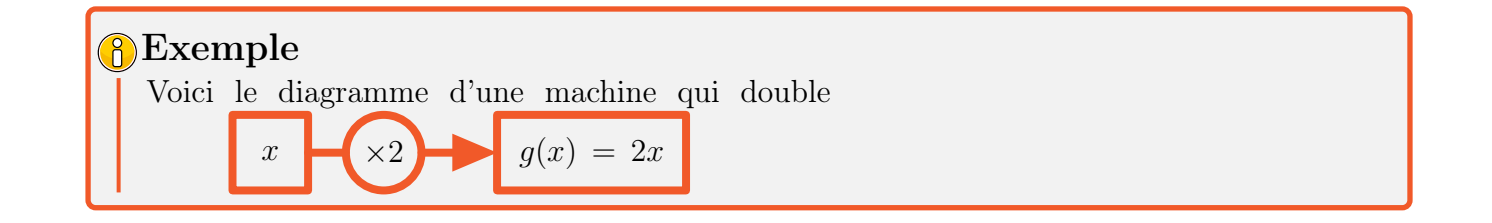

**6.** Ecrire maintenant la fonction g en utilisant la forme  $\mathbf{g} : \mathbf{x} \mapsto \dots^{14}$  $\mathbf{g} : \mathbf{x} \mapsto \dots^{14}$  $\mathbf{g} : \mathbf{x} \mapsto \dots^{14}$ 

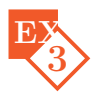

Voici un tableau de valeurs d'une fonction  $f$ :

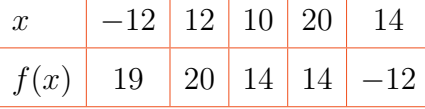

1. Quelle est l'image de  $-12$  par la fonction f?

- 2. Quelle est l'image de 20 par la fonction  $f$ ?
- **3.** Déterminer le(s) antécédent(s) de  $-12$  par la fonction f.
- 4. Déterminer le(s) antécédent(s) de 14 par la fonction  $f$ .
- 5. Recopier et compléter :  $f(20) = \dots$
- **6.** Recopier et compléter :  $f(...) = 20$

9. Image : La valeur de l'aire est l'image de la valeur du côté.

10. Antécédent : Un antécédent de la valeur d'une aire est une valeur du côté qui a pour image cette aire

- 11. Vocabulaire : fonction est le nom que l'on donne à ces machines mathématiques.
- 12. Notation : 4 a pour image 16 par la fonction g peut s'écrire  $g(4)=16$
- 13. Notation : 4 a pour image 16 par la fonction g peut s'écrire  $g(4) = 16$
- 14. Notation : 4 a pour image 16 par la fonction g peut s'écrire  $g : 4 \mapsto 16'$

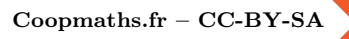

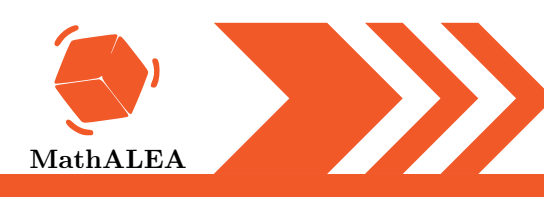

### LES FONCTIONS

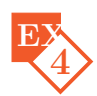

- 1.  $f : -4 \mapsto 8$ , alors pour la fonction  $f :$ 
	- □ −4 est un antécédent de 8 □ −4 □ 8 est un antécédent de −4 est l'image de 8 □ 8 est l'image de −4
- 2. 6 a pour antécédent  $-7$  par la fonction f, alors pour la fonction f :
	- □ 6 est un antécédent de −7 □ −7 □ −7 est un antécédent de 6 est l'image de 6 □ 6 est l'image de −7
- 3. −1 est l'image de 8 par la fonction f, alors pour la fonction f :
	- □ 8 est un antécédent de −1 □ 8 est □ −1 est un antécédent de 8 l'image de −1  $□$  −1 est l'image de 8

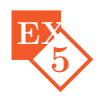

- 1. Soit  $f(x) = 3x^2 2x + 6$ . Quelle est l'image de -2?
- 2. Soit  $f: x \longmapsto 3x^2 + 2x + 8$ . Quelle est l'image de 2?

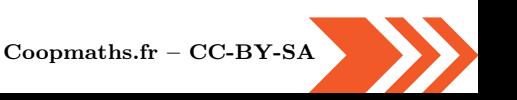

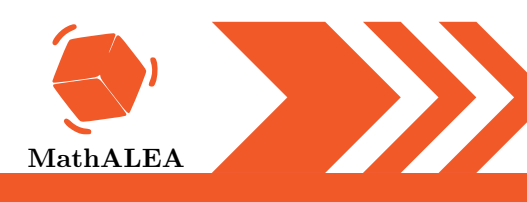

6

# $#$  Plan de travail

### LES FONCTIONS

Calcule les images avec la méthode demandée.

1. On donne le programme de calcul suivant qui correspond à une certaine fonction :

- Choisir un nombre
- Multiplier ce nombre par 2
- Ajouter 9 au résultat obtenu
- a. Appliquer ce programme de calcul au nombre 5
- b. Traduire ce calcul par une phrase contenant le mot image
- 2. Soit f la fonction définie par l'expression algébrique  $f(x) = 9x+3$ 
	- a. Calculer l'image de 9
	- b. Traduire ce calcul par une phrase contenant le mot image
- 3. Soit q la fonction définie par  $q: x \mapsto 3x+8$ 
	- a. Calculer l'image de 6
	- b. Traduire ce calcul par une phrase contenant le mot image
- 4. Soit la fonction h définie par le diagramme

$$
x \longrightarrow \boxed{7x} \longrightarrow h(x) = 7x + 9
$$

- a. Calculer l'image de 7
- b. Traduire ce calcul par une phrase contenant le mot image

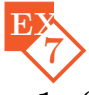

- 1. On considère la fonction f définie par  $f : x \mapsto (-2x 3)^2$ . Calculer  $f(-1)$ .
- 2. On considère la fonction g définie par  $g: x \mapsto -8x^2 + 11x 9$ . Calculer  $g(-5)$ .
- **3.** On considère la fonction h définie par  $h: x \mapsto \frac{3x+3}{4x+3}$  $4x + 9$ . Calculer  $h(1)$ .

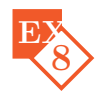

On considère la fonction f définie par  $f: x \mapsto 4x$ . Compléter le tableau de valeurs suivant.

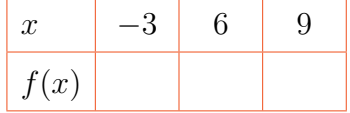

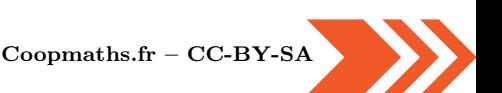

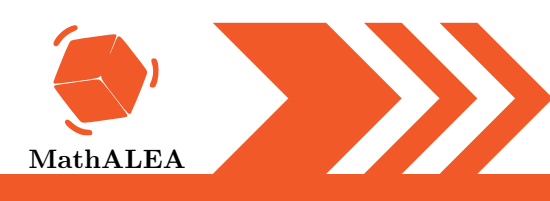

### LES FONCTIONS

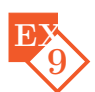

On a tracé ci-dessous la courbe représentative de la fonction f. Déterminer par lecture graphique le  $(ou \text{ les})$  antécédent $(s)$  de 3 par cette fonction  $f$ .

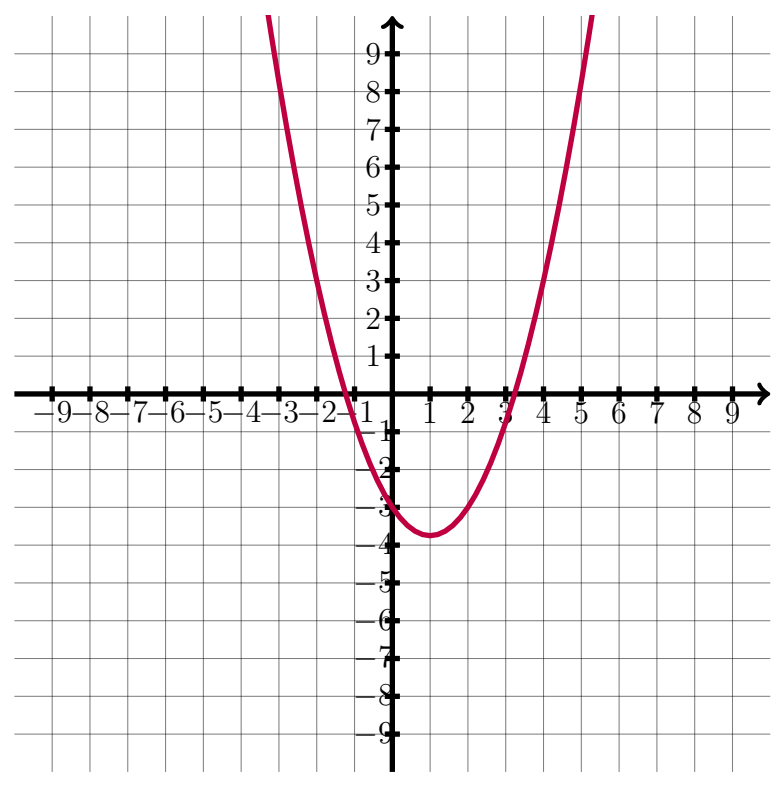

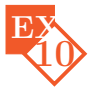

On a tracé ci-dessous la courbe représentative de la fonction  $f$ . Déterminer par lecture graphique les images de −5, de −2 et de 2 par cette fonction f.

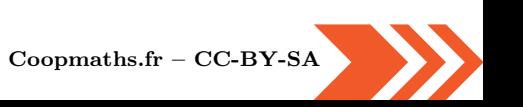

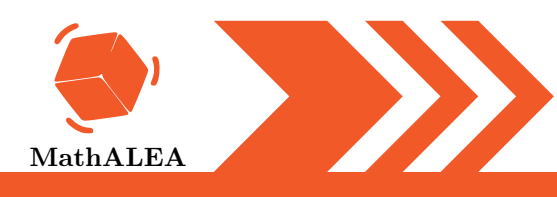

### LES FONCTIONS

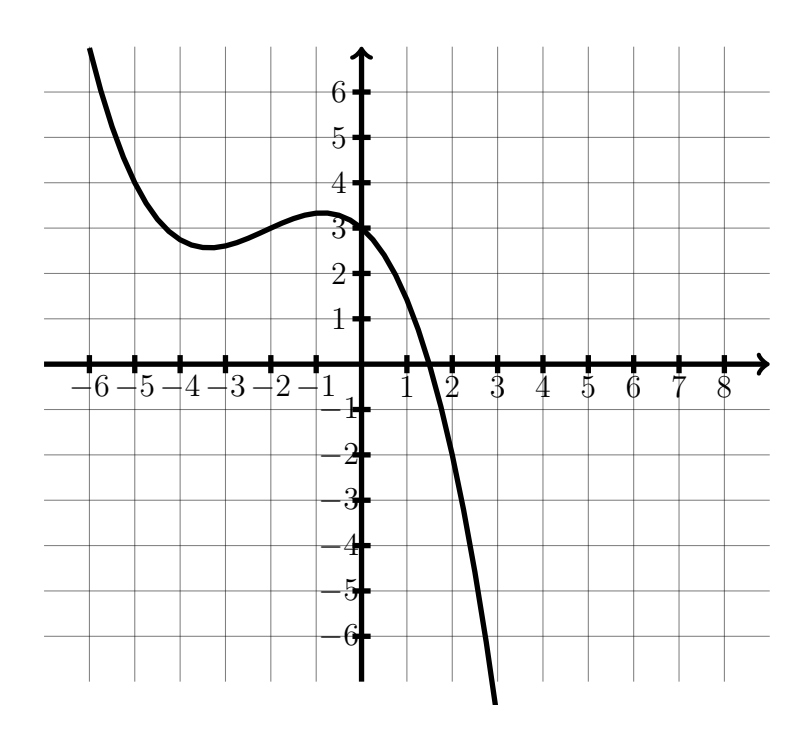

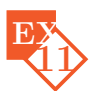

Ci-dessous, on a tracé la courbe représentative de la fonction  $f$ .

- a. Quelle est l'image de −3 ?
- b. Quelle est l'image de 2?

c. Déterminer le (ou les) antécédent(s) de 1.

d. Déterminer le (ou les) antécédent(s) de −1.

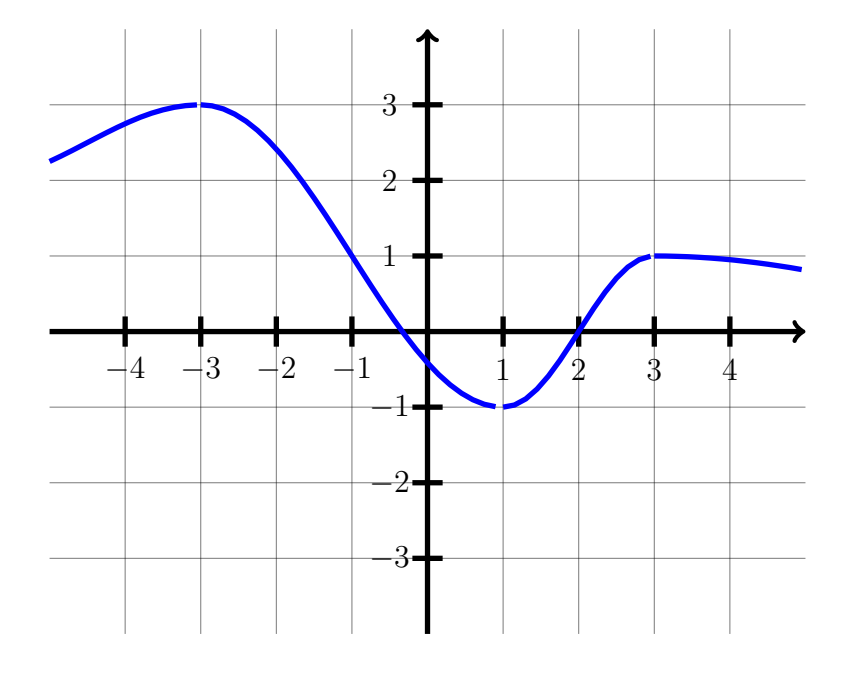

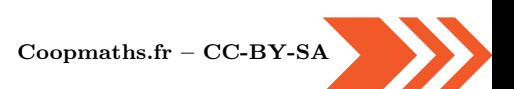

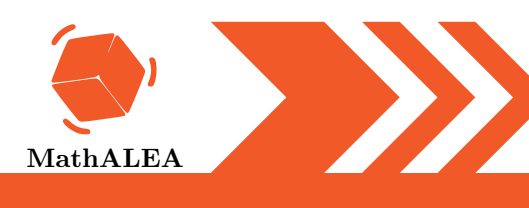

### LES FONCTIONS

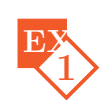

Étudier différents procédés de calcul.

#### Introduction

Lorsqu'un nombre x entre dans une machine mathématique, celle-ci renvoie à la sortie un nombre appelé image de x.

On dit que le nombre de départ est un antécédent du nombre qu'on trouve à la sortie. Ces machines sont appelées *fonctions*, on a l'habitude de leur donner des noms f ou g ou  $h \dots$ 

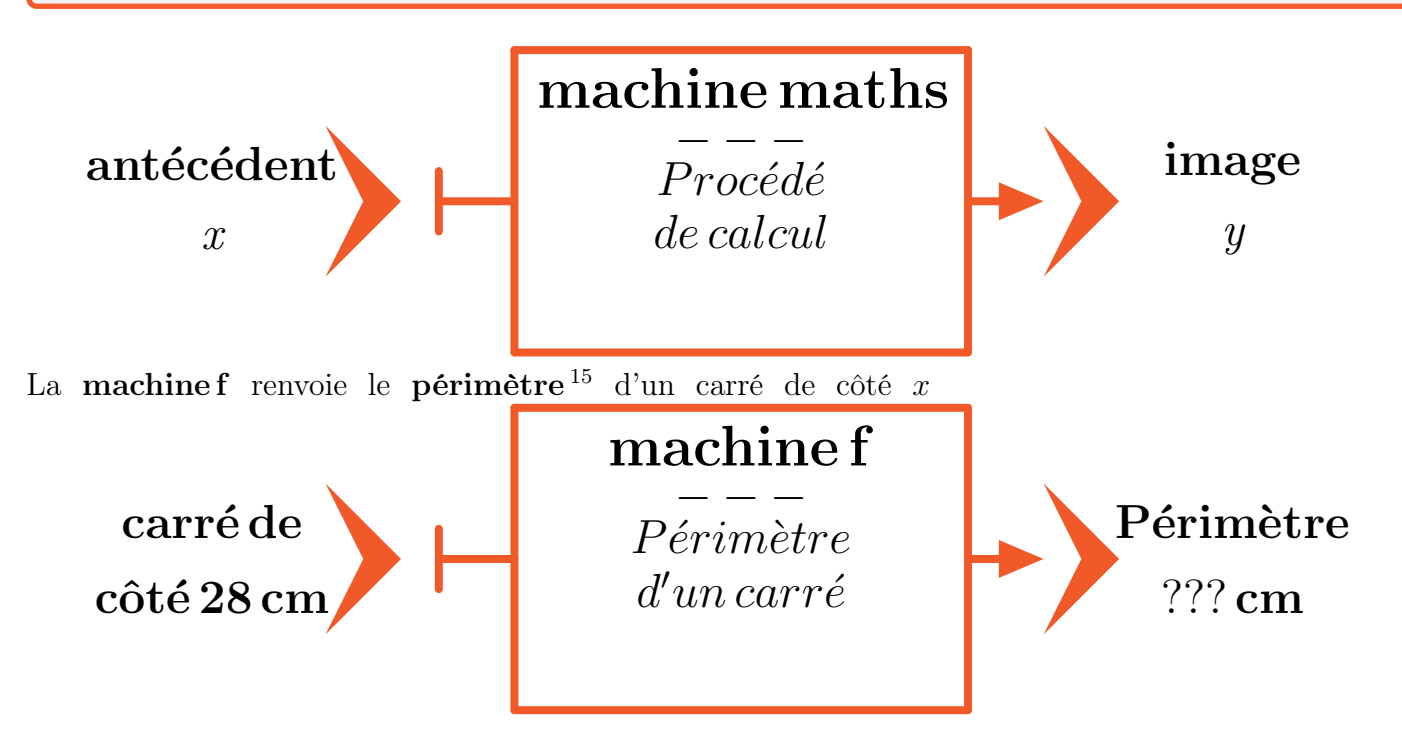

- 1. Que renvoie la machine si le côté vaut 28 cm? Formuler la réponse avec le mot **image**  $^{16}$  $^{16}$  $^{16}$
- 2. Combien vaut le côté si la machine renvoie 292 cm ? Formuler la réponse avec le mot antécédent  $17$
- **3.** Quelle est l'image de 24 par la fonction  $f^{18}$  $f^{18}$  $f^{18}$ ? Écrire la réponse sous la forme  $f(24) = ...$ <sup>[19](#page-0-0)</sup>
- 4. Que renvoie la machine si le côté vaut x cm? Écrire la réponse sous la forme  $f(x) = ...^{20}$  $f(x) = ...^{20}$  $f(x) = ...^{20}$
- 15. Rappel : Le périmètre d'un polygone est égal à la somme des longueurs de ses côtés
- 16. Image : La valeur du périmètre est l'image de la valeur du côté

- 18. Vocabulaire : fonction est le nom que l'on donne à ces machines mathématiques
- 19. Notation : 4 a pour image 16 par la fonction f peut s'écrire  $f(4) = 16$
- 20. Notation : 4 a pour image 16 par la fonction f peut s'écrire  $f(4) = 16$

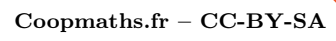

<sup>17.</sup> Antécédent : Un antécédent de la valeur d'un périmètre est une valeur du côté qui a pour image ce périmètre

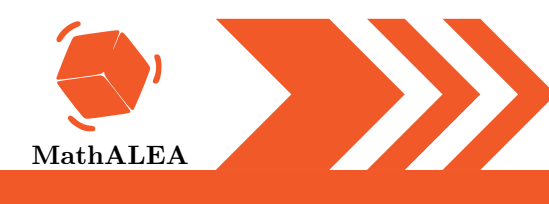

#### LES FONCTIONS

5. Comme dans l'exemple ci-dessous, écrire le diagramme de la fonction f.

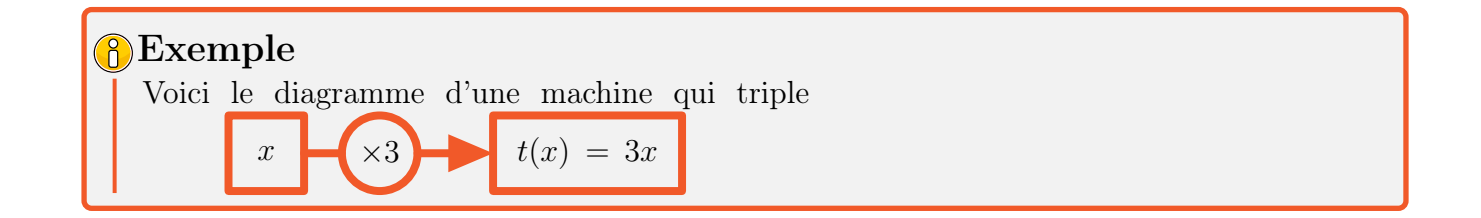

**6.** Ecrire maintenant la fonction f en utilisant la forme  $f: x \mapsto ...^{21}$  $f: x \mapsto ...^{21}$  $f: x \mapsto ...^{21}$ ,

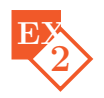

Etudier différents procédés de calcul.

#### Maiion introduction

Lorsqu'un nombre x entre dans une machine mathématique, celle-ci renvoie à la sortie un nombre appelé image de x.

On dit que le nombre de départ est un antécédent du nombre qu'on trouve à la sortie. Ces machines sont appelées *fonctions*, on a l'habitude de leur donner des noms  $f$  ou  $g$  ou  $h$ ...

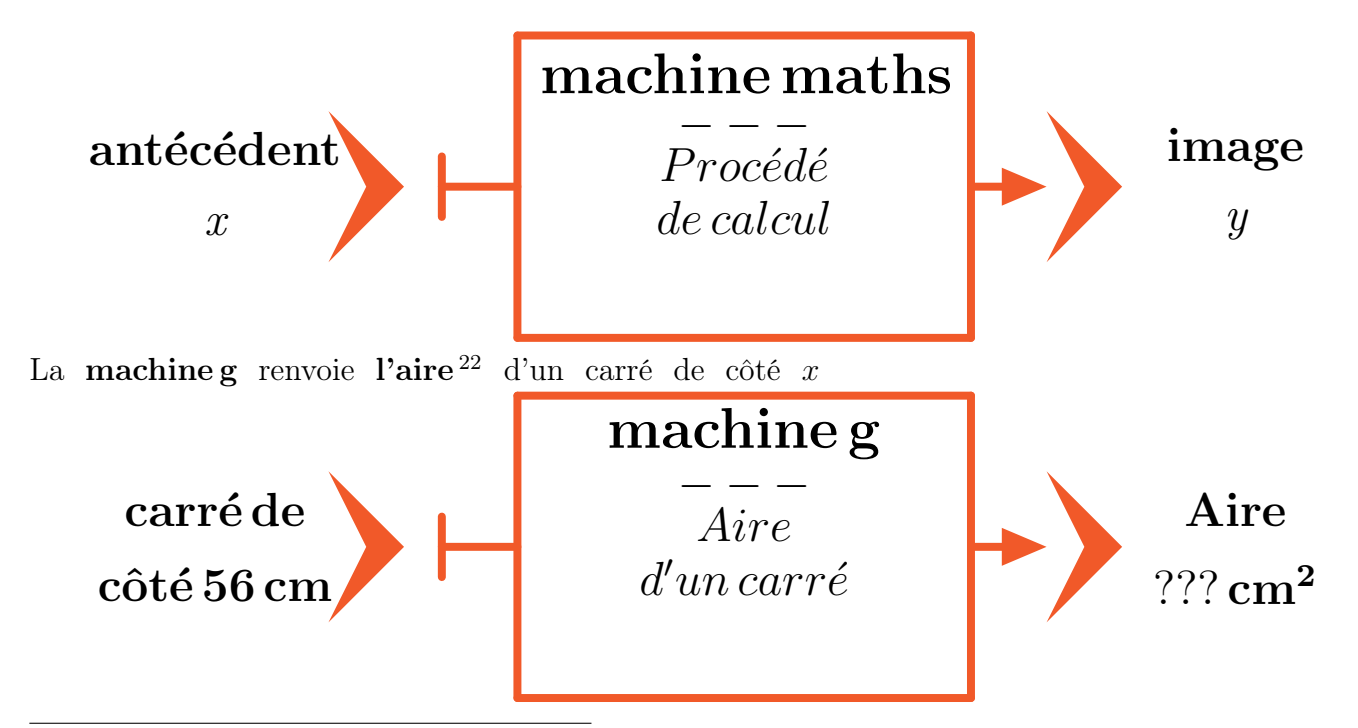

21. Notation : 4 a pour image 16 par la fonction f peut s'écrire  $f : 4 \rightarrow 16$ 

22. Rappel : L'aire d'un carré est égale au produit de la longueur de son côté par lui-même.

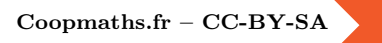

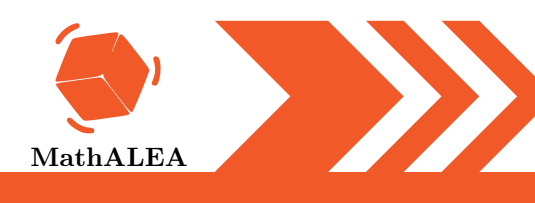

### LES FONCTIONS

- 1. Que renvoie la machine si le côté vaut 56 cm? Formuler la réponse avec le mot **image**<sup>[23](#page-0-0)</sup>
- 2. Combien vaut la longueur du côté si la machine renvoie  $8836$   $cm<sup>2</sup>$ ? Formuler la réponse avec le mot antécédent  $24$
- **3.** Quelle est l'image de 99 par la **fonction g**<sup>[25](#page-0-0)</sup>? Écrire la réponse sous la forme  $g(99) = ...^{26}$  $g(99) = ...^{26}$  $g(99) = ...^{26}$
- 4. Que renvoie la machine si le côté vaut x cm? Écrire la réponse sous la forme  $g(x) = ...^{27}$  $g(x) = ...^{27}$  $g(x) = ...^{27}$
- 5. Comme dans l'exemple ci-dessous, écrire le diagramme de la fonction g.

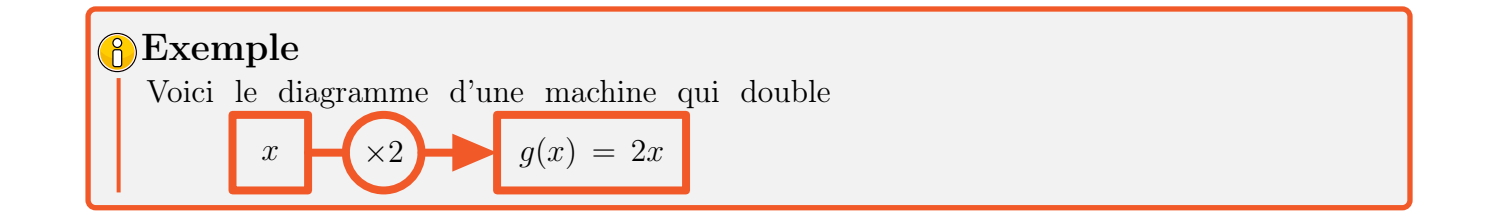

**6.** Ecrire maintenant la fonction g en utilisant la forme  $\mathbf{g} : \mathbf{x} \mapsto \dots^{28}$  $\mathbf{g} : \mathbf{x} \mapsto \dots^{28}$  $\mathbf{g} : \mathbf{x} \mapsto \dots^{28}$ 

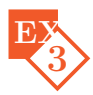

Voici un tableau de valeurs d'une fonction  $f$ :

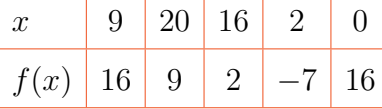

1. Quelle est l'image de 2 par la fonction  $f$ ?

- 2. Quelle est l'image de 9 par la fonction  $f$ ?
- **3.** Déterminer le(s) antécédent(s) de 2 par la fonction  $f$ .
- 4. Déterminer le(s) antécédent(s) de 16 par la fonction f.
- 5. Recopier et compléter :  $f(9) = \ldots$

**6.** Recopier et compléter :  $f(...) = 9$ 

23. Image : La valeur de l'aire est l'image de la valeur du côté.

24. Antécédent : Un antécédent de la valeur d'une aire est une valeur du côté qui a pour image cette aire

- 25. Vocabulaire : fonction est le nom que l'on donne à ces machines mathématiques.
- 26. Notation : 4 a pour image 16 par la fonction g peut s'écrire  $g(4)=16$
- 27. Notation : 4 a pour image 16 par la fonction g peut s'écrire  $g(4) = 16$
- 28. Notation : 4 a pour image 16 par la fonction g peut s'écrire  $g : 4 \mapsto 16'$

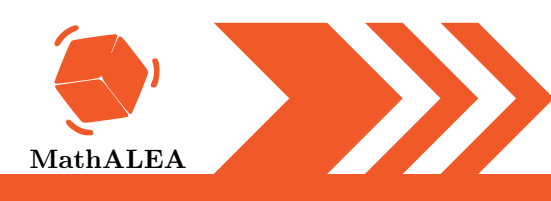

### LES FONCTIONS

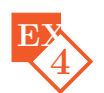

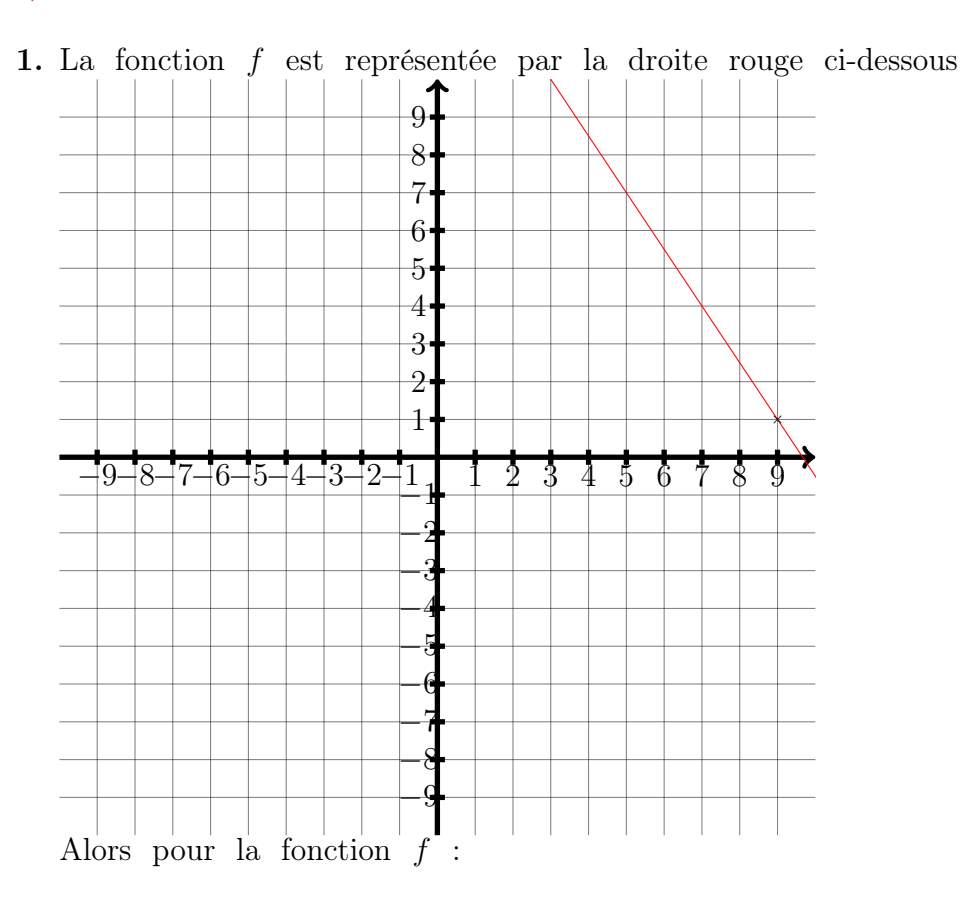

□ 1 est un antécédent de 9 □ 9 est 1 □ 1 est l'image de 9 l'image de 1 □ 9 est un antécédent de

**2.**  $f$  est la fonction qui à 5 associe 8, alors pour la fonction  $f$  :

 $\Box$  8 est un antécédent de 5 l'image de 5 □ 5 est un antécédent de  $\Box$  8 est 8  $\Box$  5 est l'image de 8

3. On sait que  $f(6) = f(2) = 7$ , alors pour la fonction f :

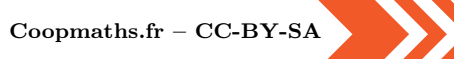

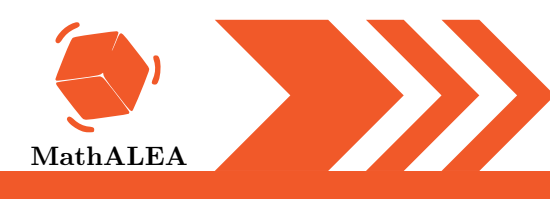

#### LES FONCTIONS

 $\Box$  6 et 2 sont des images de 7 2 sont des antécédents de 7  $\Box$  6 et antécédent de 6 et 2  $\Box$  7 est l'image  $\Box$  7 est un de 6 et de 2

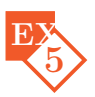

1. Soit f la fonction qui à x associe  $5x^2 + 4x$ . Quelle est l'image de 9?

2. Soit  $f: x \longmapsto 6x^2 + 5x - 7$ . Quelle est l'image de  $-2$ ?

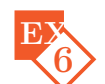

Calcule les images avec la méthode demandée.

1. On donne le programme de calcul suivant qui correspond à une certaine fonction :

- Choisir un nombre
- Multiplier ce nombre par 9
- Ajouter 4 au résultat obtenu

a. Appliquer ce programme de calcul au nombre 4

- b. Traduire ce calcul par une phrase contenant le mot image
- 2. Soit f la fonction définie par l'expression algébrique  $f(x) = 8x+4$ 
	- a. Calculer l'image de 6
	- b. Traduire ce calcul par une phrase contenant le mot image
- 3. Soit g la fonction définie par  $g: x \mapsto 7x+5$ 
	- a. Calculer l'image de 7
	- b. Traduire ce calcul par une phrase contenant le mot image

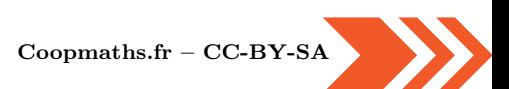

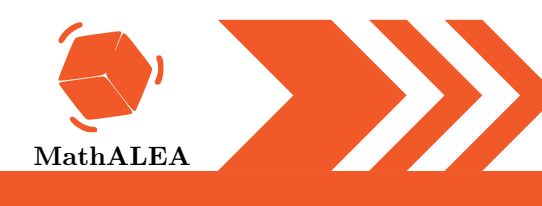

#### LES FONCTIONS

4. Soit la fonction h définie par le diagramme

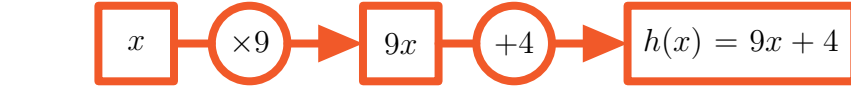

- a. Calculer l'image de 8
- b. Traduire ce calcul par une phrase contenant le mot image

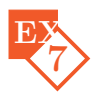

- 1. On considère la fonction f définie par  $f: x \mapsto \frac{8x+2}{7}$ . Calculer  $f(-8)$ .
- $7x + 2$ 2. On considère la fonction g définie par  $g: x \mapsto (4x - 3)(-3x + 3)$ . Calculer g(1).
- **3.** On considère la fonction h définie par  $h : x \mapsto -9x^2 10x$ . Calculer  $h(-4)$ .

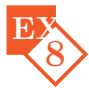

On considère la fonction f définie par  $f: x \mapsto 3x^2 - 3x - 7$ . Compléter le tableau de valeurs suivant.

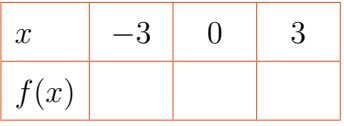

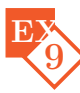

On a tracé ci-dessous la courbe représentative de la fonction f. Déterminer par lecture graphique le (ou les) antécédent(s) de −4 par cette fonction f.

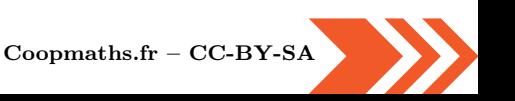

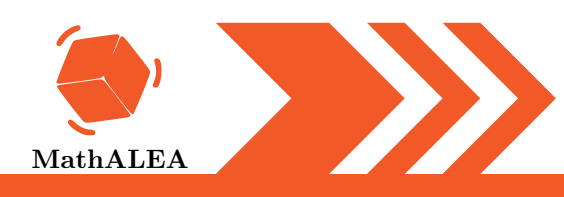

### LES FONCTIONS

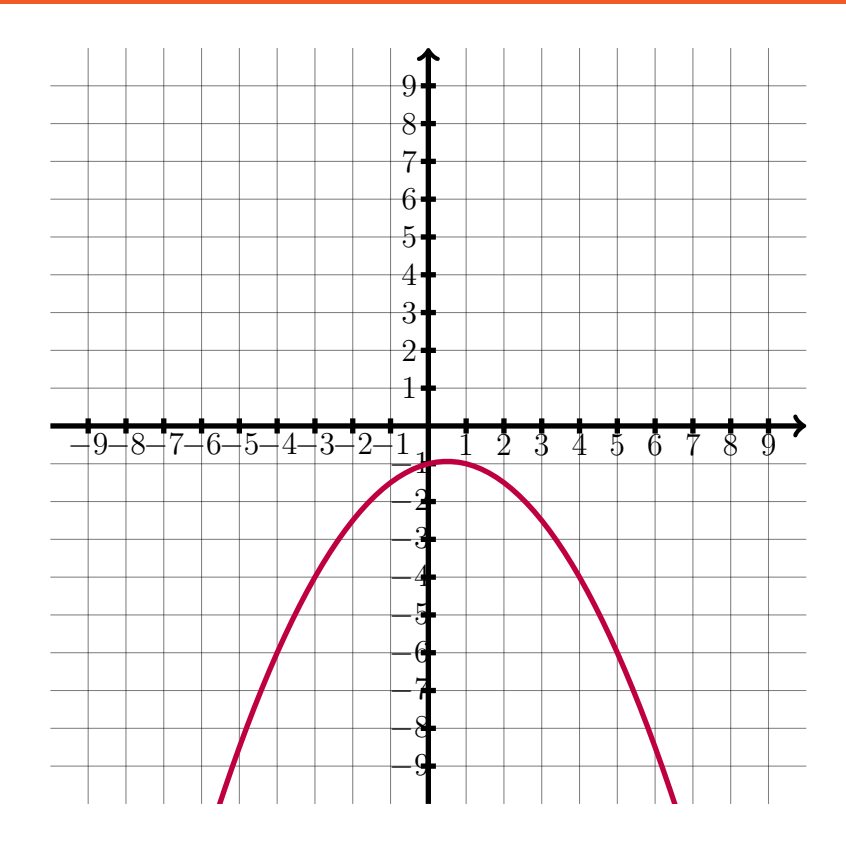

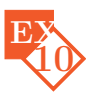

On a tracé ci-dessous la courbe représentative de la fonction  $f$ . Déterminer par lecture graphique les images de −5, de −2 et de 7 par cette fonction f.

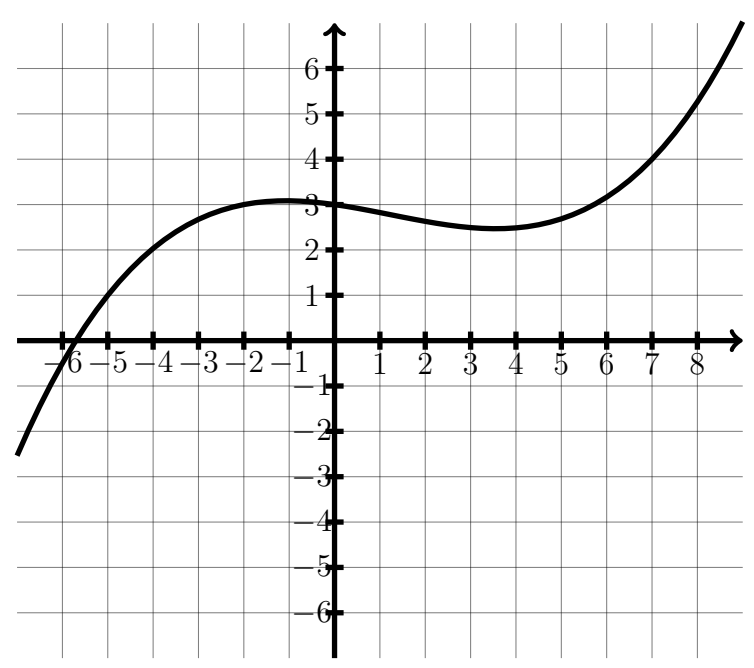

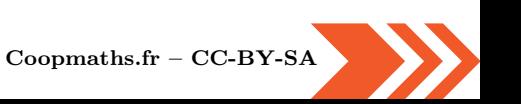

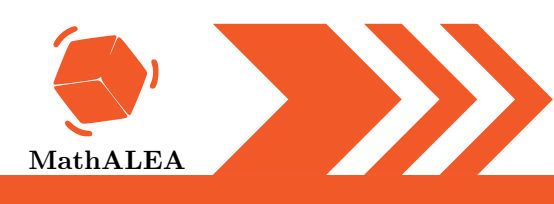

### LES FONCTIONS

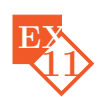

Ci-dessous, on a tracé la courbe représentative de la fonction f.

- a. Quelle est l'image de −2 ?
- b. Quelle est l'image de 3 ?

c. Déterminer le (ou les) antécédent(s) de −1. d. Déterminer le (ou les) antécédent(s) de 1.

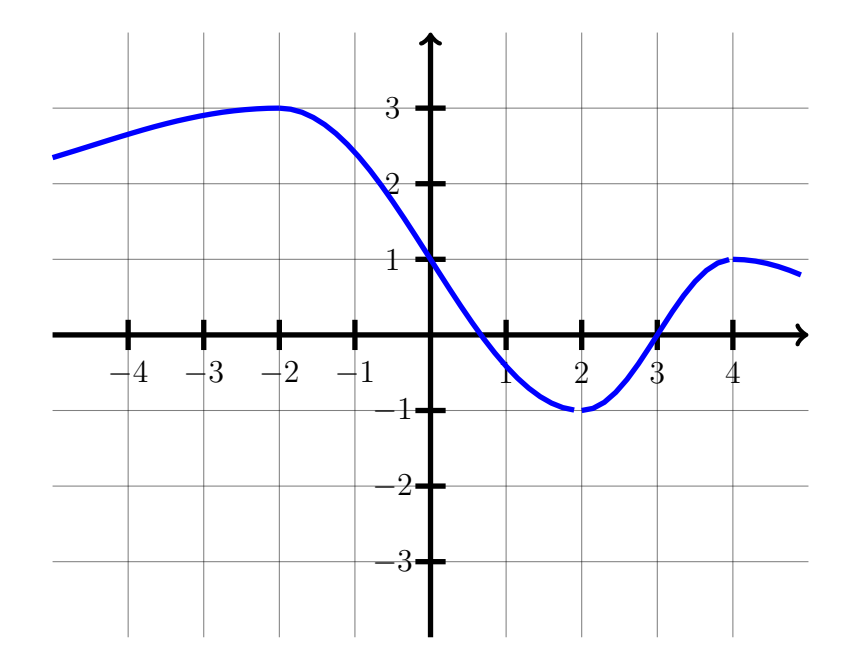

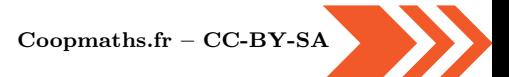

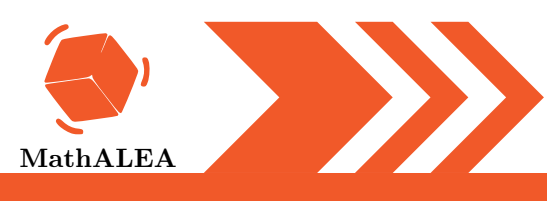

**Corrections** 

EX

2 EX

### $#$  Plan de travail

#### LES FONCTIONS

1 1. Si le côté vaut 7 cm alors la machine renvoie le périmètre d'un carré de côté 7 cm, c'est-à-dire  $7 + 7 + 7 + 7 = 4 \times 7 = 28$  cm. On dit que 28 est l'image de 7 par la fonction f.

- 2. Si la machine renvoie un périmètre de 44 cm alors le côté du carré vaut  $44 \div 4 = 11$ cm. On dit que 11 est un antécédent de 44 par la fonction f.
- **3.** L'image de 35 par la fonction f vaut  $f(35) = 4 \times 35 = 140$ .
- 4. Si le côté vaut x la machine renvoie  $x + x + x + x$  ce qui est équivalent à  $4 \times x$ . L'image de x par la fonction f vaut  $4 \times x$  donc  $f(x) = 4 \times x$ .
- 5. C'est une machine qui quadruple, donc sous forme de diagramme.

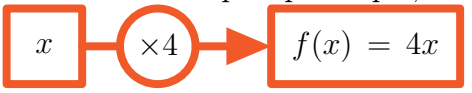

6. L'image de x par la fonction f vaut  $4 \times x$  donc  $f: x \mapsto 4 \times x$ .

- 1. Si le côté vaut 91 cm alors la machine renvoie l'aire d'un carré de côté 91 cm, c'est-à-dire  $91 \times 91 = 8281 \, \text{cm}^2$ . On dit que 8 281 est l'image de 91 par la fonction g.
- 2. Si la machine renvoie une aire de 1 225  $cm^2$  alors le côté du carré vaut  $\sqrt{1\ 225} = 35\ cm$ . On dit que 35 est un antécédent de 1 225 par la fonction g.
- **3.** L'image de 48 par la fonction g vaut  $g(48) = 48 \times 48 = 2304$ .
- **4.** Si le côté vaut x la machine renvoie  $x \times x$  ce qui est équivalent à  $x^2$ . L'image de x par la fonction g vaut  $x^2$  donc  $g(x) = x^2$ .
- 5. C'est une machine qui multiplie un nombre par lui-même, donc sous forme de diagramme.

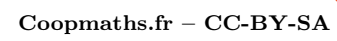

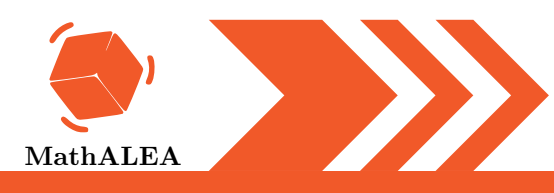

 $\mathbf{V}1$ 

#### LES FONCTIONS

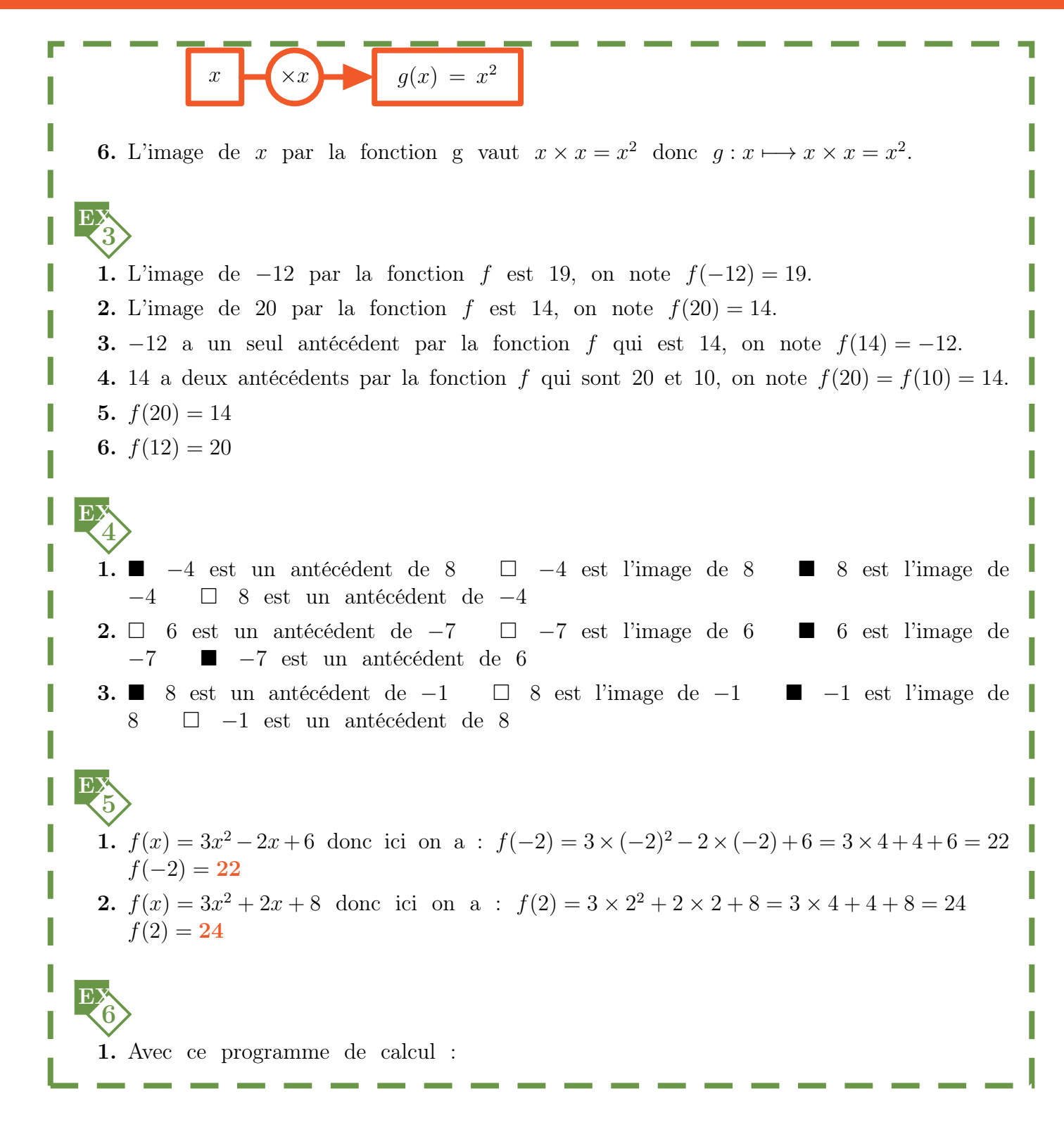

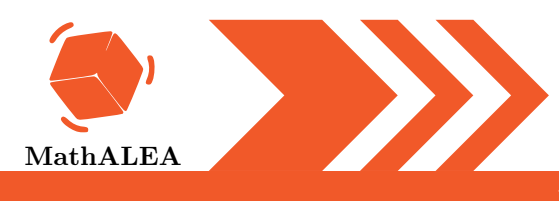

#### LES FONCTIONS

a. — On choisit le nombre 5 — On multiplie ce nombre par  $2 : 2 \times 5 = 10$ — On ajoute 9 au résultat obtenu :  $10 + 9 = 19$ b. L'image de 5 par cette fonction vaut 19 On peut aussi dire que 19 est l'image de 5 par cette fonction 2. a. Calculons l'image par  $f$  de  $x = 9$ :  $f(x) = 9x + 3$  $f(9) = 9 \times 9 + 3$  $f(9) = 81 + 3$  $f(9) = 84$ b. L'image de 9 par la fonction f vaut 84 On peut aussi dire que 84 est l'image de 9 par la fonction  $f$ 3. a. Calculons l'image par  $q$  de  $x = 6$ :  $g: \mathbf{x} \longmapsto 3\mathbf{x} + 8$  $q : 6 \longmapsto 3 \times 6 + 8$  $q: 6 \longmapsto 18 + 8$  $g: 6 \longmapsto 26$ b. L'image de 6 par la fonction g vaut 26 On peut aussi dire que 26 est l'image de 6 par la fonction g 4. a. Calculons l'image par  $g$  de  $x = 7$ : 49  $+9$   $h(7) = 58$ b. L'image de 7 par la fonction g vaut 58 On peut aussi dire que 58 est l'image de 7 par la fonction g 7 EX 1.  $f(-1) = (-2 \times (-1) - 3)^2 = (2 - 3)^2 = (-1)^2 = 1$ 2.  $g(-5) = -8 \times (-5)^2 + 11 \times (-5) - 9 = -8 \times 25 - 55 - 9 = -200 - 55 - 9 = -264$ 3.  $h(1) = \frac{3 \times 1 + 3}{1 \times 3}$  $4 \times 1 + 9$ =  $3 + 3$  $4 + 9$ = 6 13 = 6 13

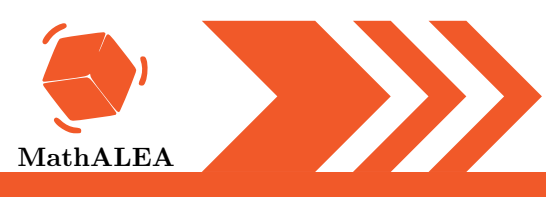

### LES FONCTIONS

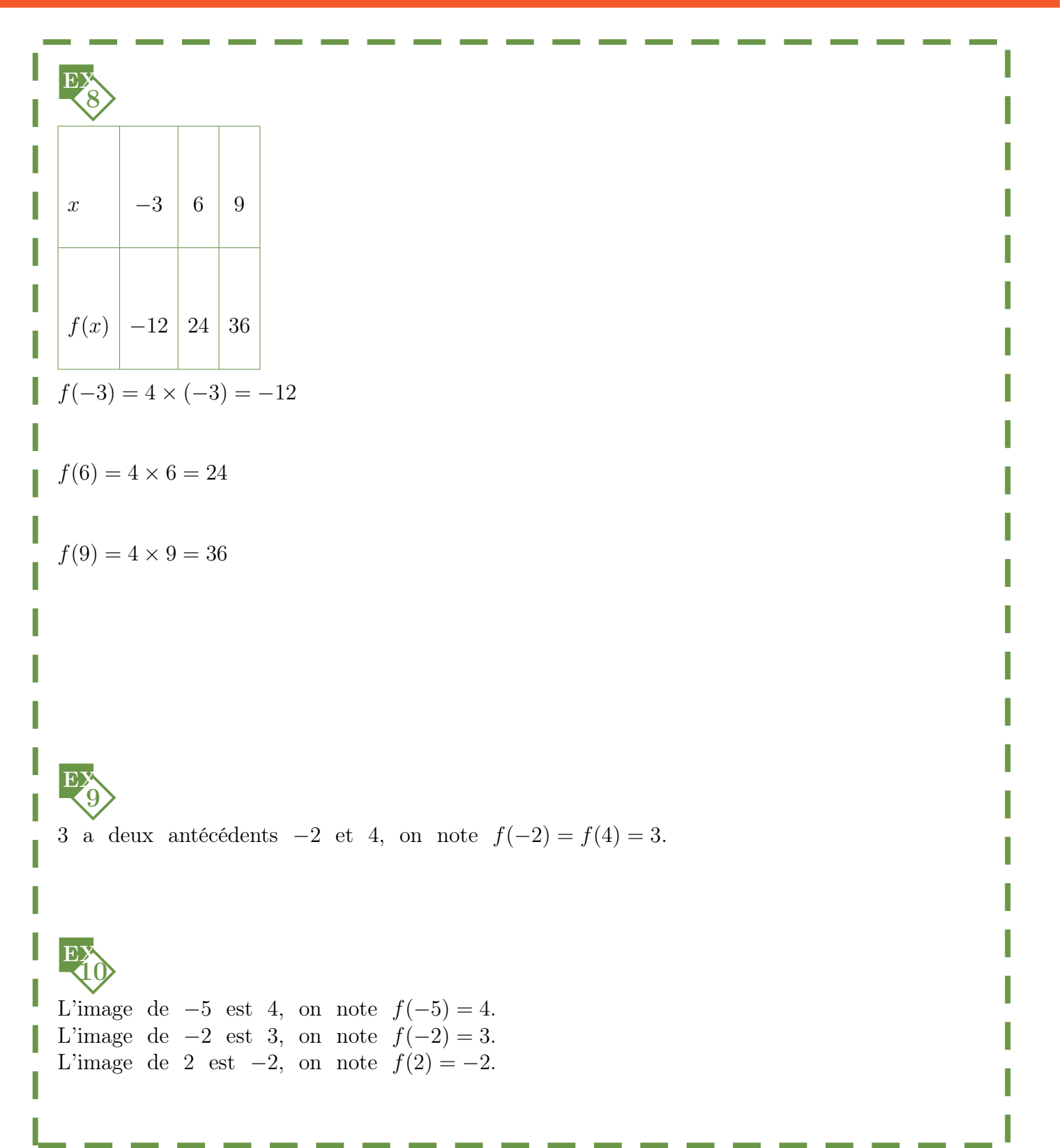

V1

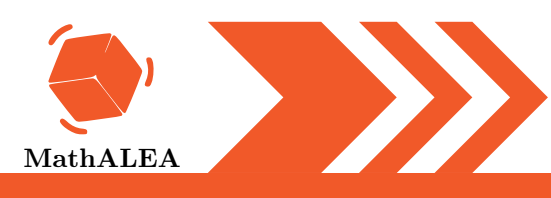

### LES FONCTIONS

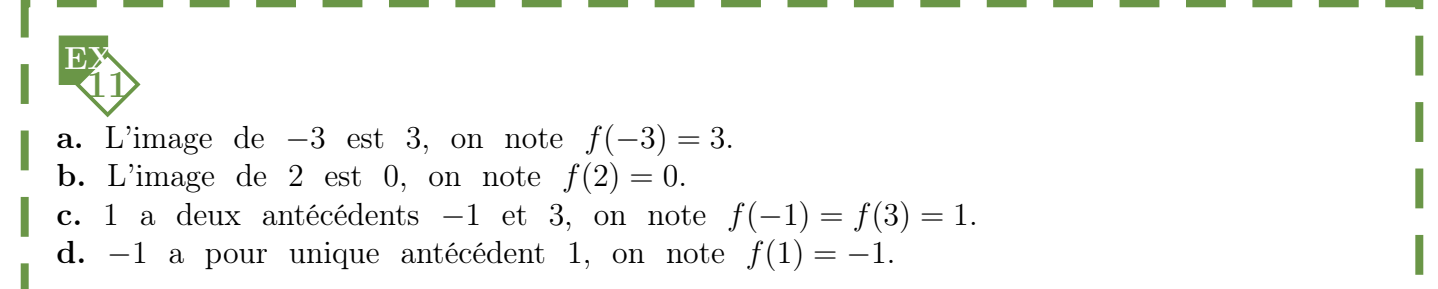

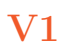

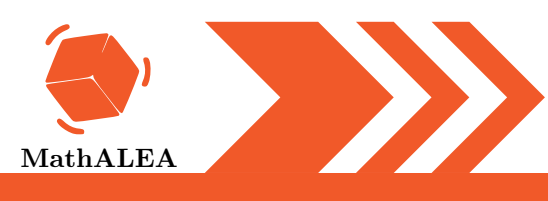

**Corrections** 

1 EX

2 EX

### $#$  Plan de travail

#### LES FONCTIONS

1. Si le côté vaut 28 cm alors la machine renvoie le périmètre d'un carré de côté 28 cm, c'est-à-dire  $28 + 28 + 28 + 28 = 4 \times 28 = 112$  cm. On dit que 112 est l'image de 28 par la fonction f.

2. Si la machine renvoie un périmètre de 292 cm alors le côté du carré vaut  $292 \div 4 = 73$ cm.

On dit que 73 est un antécédent de 292 par la fonction f.

**3.** L'image de 24 par la fonction f vaut  $f(24) = 4 \times 24 = 96$ .

- 4. Si le côté vaut x la machine renvoie  $x + x + x + x$  ce qui est équivalent à  $4 \times x$ . L'image de x par la fonction f vaut  $4 \times x$  donc  $f(x) = 4 \times x$ .
- 5. C'est une machine qui quadruple, donc sous forme de diagramme.

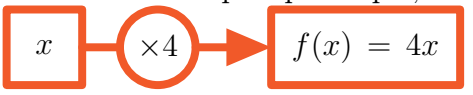

6. L'image de x par la fonction f vaut  $4 \times x$  donc  $f: x \mapsto 4 \times x$ .

- 1. Si le côté vaut 56 cm alors la machine renvoie l'aire d'un carré de côté 56 cm, c'est-à-dire  $56 \times 56 = 3136 \, \text{cm}^2$ . On dit que 3 136 est l'image de 56 par la fonction g.
- 2. Si la machine renvoie une aire de 8 836  $cm^2$  alors le côté du carré vaut  $\sqrt{8\ 836} = 94\ cm$ . On dit que 94 est un antécédent de 8 836 par la fonction g.
- **3.** L'image de 99 par la fonction g vaut  $g(99) = 99 \times 99 = 9801$ .
- **4.** Si le côté vaut x la machine renvoie  $x \times x$  ce qui est équivalent à  $x^2$ . L'image de x par la fonction g vaut  $x^2$  donc  $g(x) = x^2$ .
- 5. C'est une machine qui multiplie un nombre par lui-même, donc sous forme de diagramme.

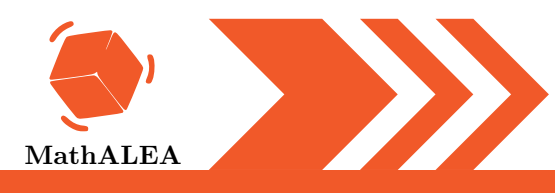

#### LES FONCTIONS

 $x \rightarrow \infty$   $g(x) = x^2$ **6.** L'image de x par la fonction g vaut  $x \times x = x^2$  donc  $g: x \mapsto x \times x = x^2$ . 3 EX 1. L'image de 2 par la fonction f est −7, on note  $f(2) = -7$ . **2.** L'image de 9 par la fonction f est 16, on note  $f(9) = 16$ . **3.** 2 a un seul antécédent par la fonction f qui est 16, on note  $f(16) = 2$ . 4. 16 a deux antécédents par la fonction  $f$  qui sont 9 et 0, on note  $f(9) = f(0) = 16$ . 5.  $f(9) = 16$ 6.  $f(20) = 9$ 4  $\mathbf{E}$ 1.  $\Box$  1 est un antécédent de 9  $\Box$  9 est l'image de 1  $\Box$  9 est un antécédent de 1  $\blacksquare$  1 est l'image de 9 2. □ 8 est un antécédent de 5 ■ 8 est l'image de 5 ■ 5 est un antécédent de 8  $\Box$  5 est l'image de 8 3.  $\Box$  6 et 2 sont des images de 7  $\Box$  6 et 2 sont des antécédents de 7  $\Box$  7 est un antécédent de 6 et 2 ■ 7 est l'image de 6 et de 2 5 E) 1.  $f(x) = 5x^2 + 4x$  donc ici on a :  $f(9) = 5 \times 9^2 + 4 \times 9 = 5 \times 81 + 36 = 441$  $f(9) = 441$ 2.  $f(x) = 6x^2 + 5x - 7$  donc ici on a :  $f(-2) = 6 \times (-2)^2 + 5 \times (-2) - 7 = 6 \times 4 - 10 - 7 = 7$  $f(-2) = 7$ 6 EX 1. Avec ce programme de calcul :

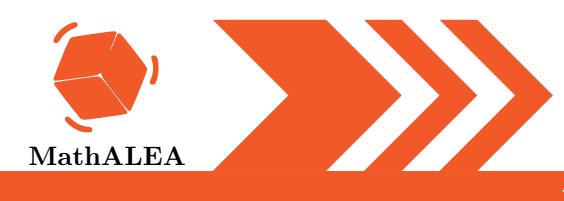

#### LES FONCTIONS

a. — On choisit le nombre 4 — On multiplie ce nombre par  $9: 9 \times 4 = 36$ — On ajoute 4 au résultat obtenu :  $36 + 4 = 40$ b. L'image de 4 par cette fonction vaut 40 On peut aussi dire que 40 est l'image de 4 par cette fonction 2. a. Calculons l'image par  $f$  de  $x = 6$ :  $f(x) = 8x + 4$  $f(6) = 8 \times 6 + 4$  $f(6) = 48 + 4$  $f(6) = 52$ b. L'image de 6 par la fonction f vaut 52 On peut aussi dire que  $52$  est l'image de 6 par la fonction  $f$ 3. a. Calculons l'image par  $q$  de  $x = 7$ :  $g: \mathbf{x} \longmapsto 7\mathbf{x} + 5$  $q: 7 \longmapsto 7 \times 7 + 5$  $q: 7 \longmapsto 49 + 5$  $g: 7 \longmapsto 54$ b. L'image de 7 par la fonction g vaut 54 On peut aussi dire que 54 est l'image de 7 par la fonction g 4. a. Calculons l'image par  $q$  de  $x = 8$ :  $\begin{array}{|c|c|c|c|c|}\n\hline\n\text{72} & +4 & -16 \\
\hline\n\text{8} & 8 & 76 \\
\hline\n\end{array}$ b. L'image de 8 par la fonction g vaut 76 On peut aussi dire que 76 est l'image de 8 par la fonction g 7 EX 1.  $f(-8) = \frac{8 \times (-8) + 2}{7 \times (-8) + 2}$  $\frac{3 \times (8) + 2}{7 \times (-8) + 2} =$  $-64 + 2$  $-56 + 2$ = −62 −54 = 31 27 2.  $g(1) = (4 \times 1 - 3)(-3 \times 1 + 3) = (4 - 3)(-3 + 3) = 1 \times 0 = 0$ 3.  $h(-4) = -9 \times (-4)^2 - 10 \times (-4) = -9 \times 16 + 40 = -144 + 40 = -104$ 

 $\rm V2$ 

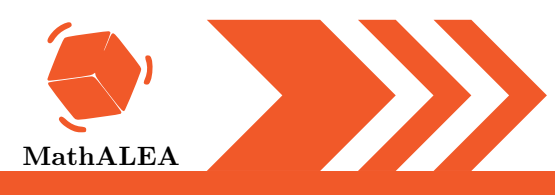

### LES FONCTIONS

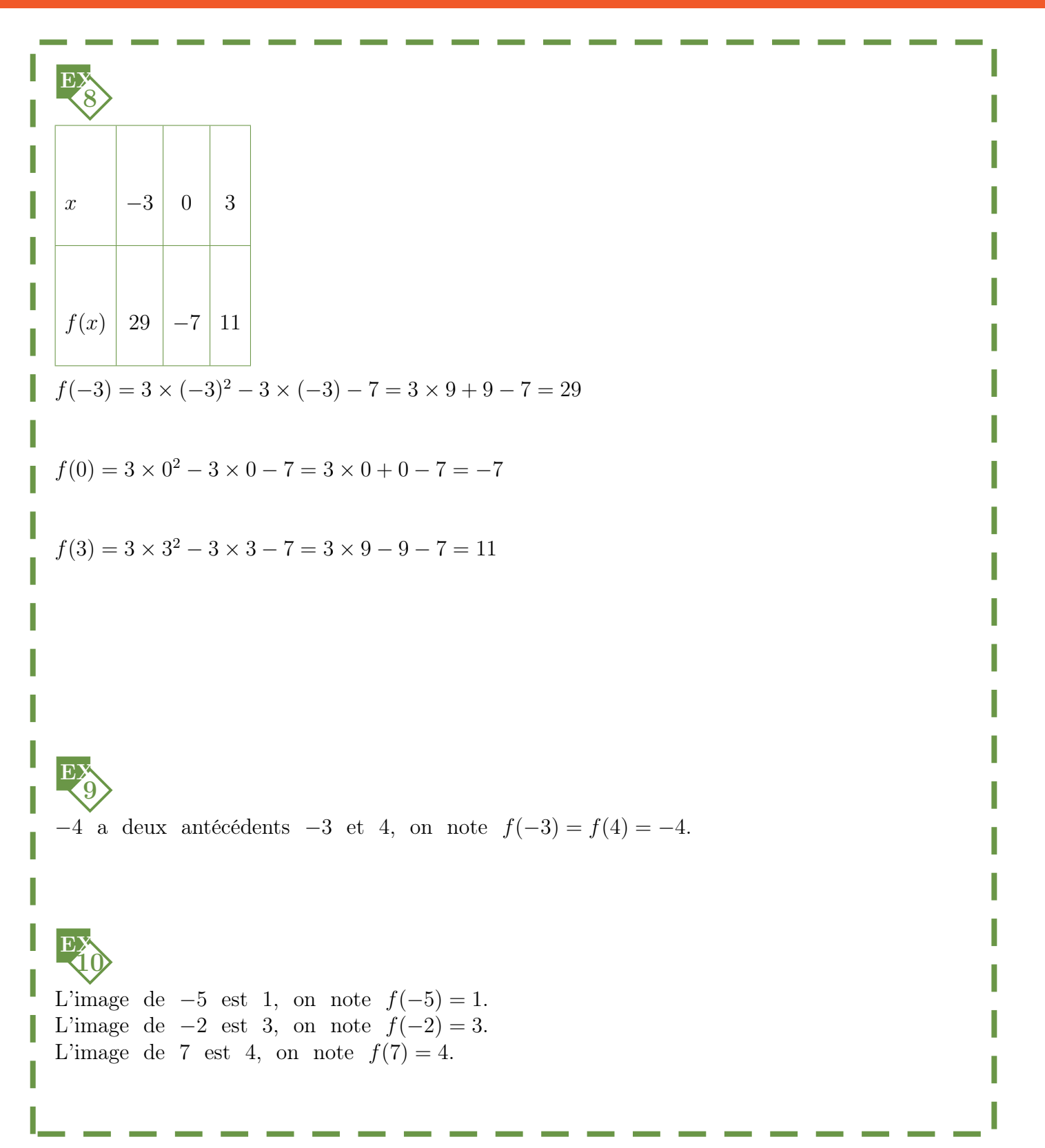

V2

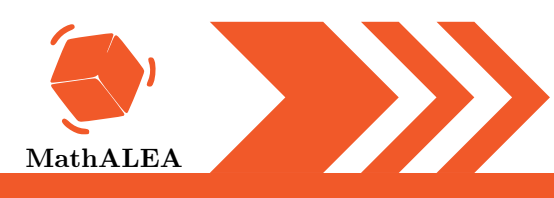

### LES FONCTIONS

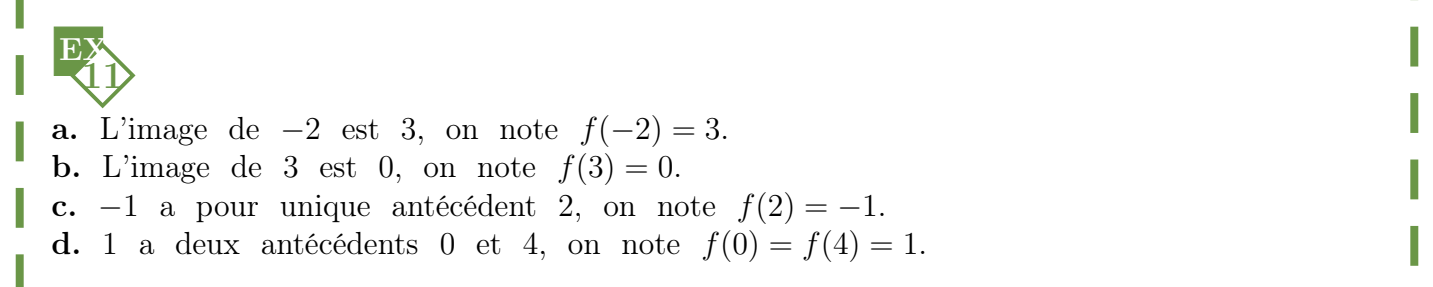

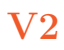

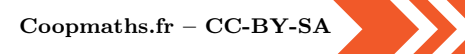